**An Optimal Jumper An Optimal Jumper Insertion Algorithm for Antenna Insertion Algorithm for Antenna Avoidance/Fixing on General Routing Avoidance/Fixing on General Routing Trees with Obstacles Trees with Obstacles**

> **Bor -Yiing Su and Yao -Wen Chang National Taiwan University**

> > **Jiang Hu Texas A&M University**

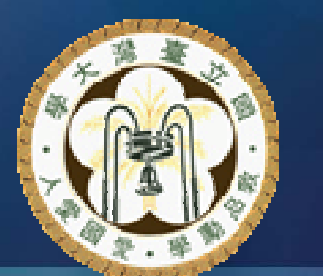

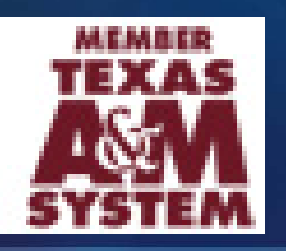

#### **Outline Outline**

#### **Introduction Introduction**

- **Problem Definition Problem Definition**
- **An Optimal Algorithm for Jumper Insertion**
- **Complexity Analysis Complexity Analysis**
- **Experimental Results Experimental Results**
- **Conclusions Conclusions**

#### **Antenna Effect Antenna Effect**

■ The process antenna effect is a phenomenon of **plasma -induced induced gate oxide degradation gate oxide degradation caused by charge accumulation on conductors.** 

**<u>■ During metallization, each time an additional</u>** layer of interconnect is added. While the metal **line is being manufactured, the floating interconnect interconnect acts as a temporary acts as a temporary capacitor capacitor to store charges induced from plasma etching. store charges induced from plasma etching.**

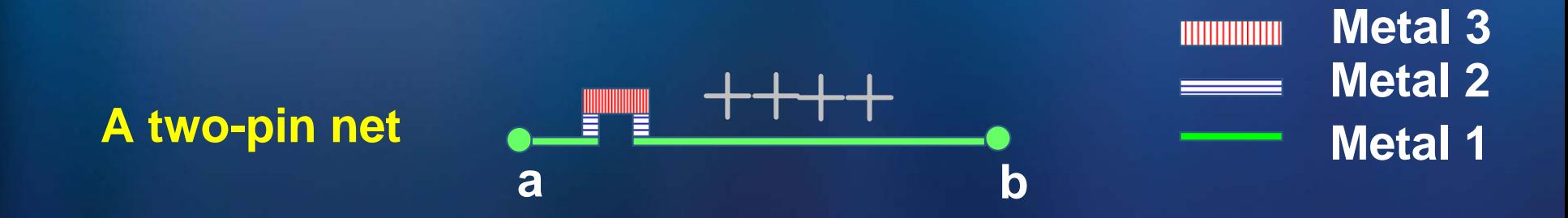

#### **Antenna Effect (cont'd) Antenna Effect (cont'd)**

■ If the charged conductor is connected only to the gate oxide, Fowler-Nordheim (F-N) tunneling **current will discharge through the thin oxide current will discharge through the thin oxide and damage the gate. and damage the gate.**

#### **No harm to diffusion source (discharge No harm to diffusion source (discharge**   $\mathcal{L}_{\mathcal{A}}$  , and the set of  $\mathcal{L}_{\mathcal{A}}$ **through substrate) through substrate)**

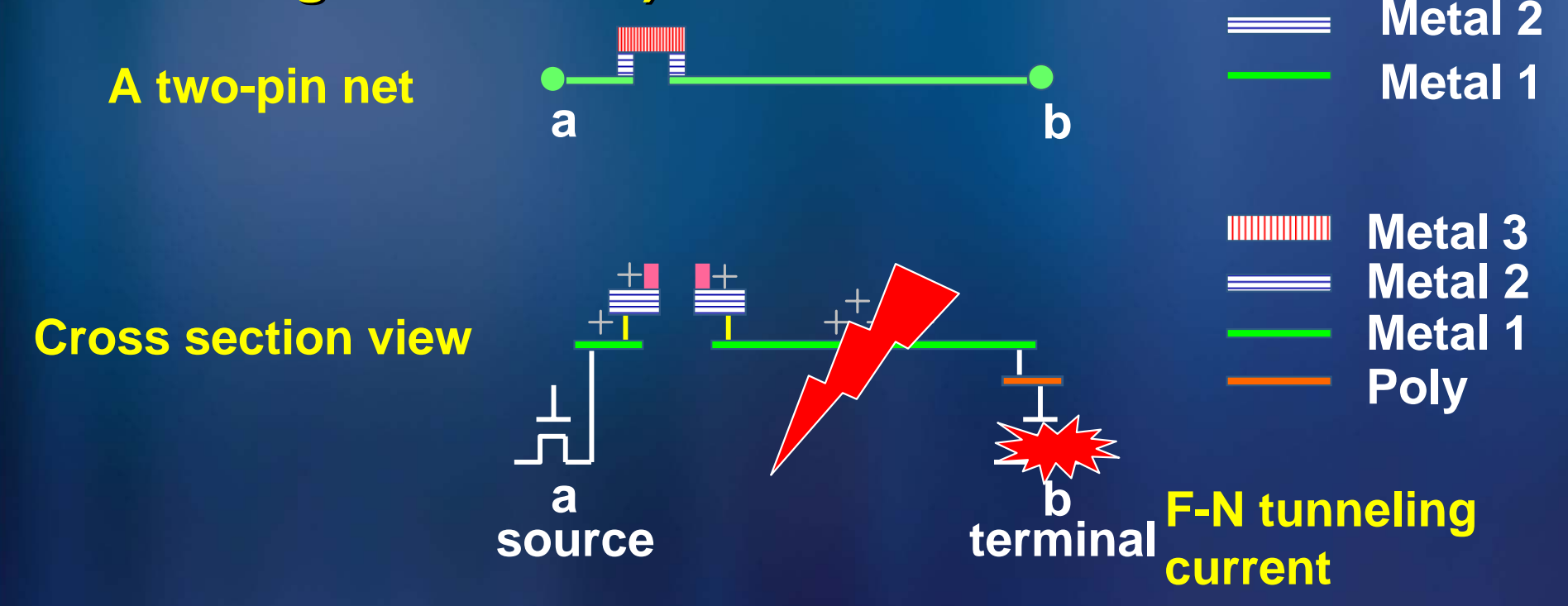

**Metal 3**

#### **Solutions for Antenna Effect**

#### **Jumper Insertion Jumper Insertion**

- – **Break the signal wires with antenna violations and Break the signal wires with antenna violations and route them to the top route them to the top -most layer most layer**
- **Induce vias**
- **Embedded Protection Diode Embedded Protection Diode**
	- **Add a protection diode on every input port of a cell Add a protection diode on every input port of a cell**
	- $\mathcal{L}_{\mathcal{A}}$  , and the set of  $\mathcal{L}_{\mathcal{A}}$ **May consume unnecessary areas May consume unnecessary areas**
- **Diode Insertion Diode Insertion**
	- **Insert "under -the -wire "** diodes to fix the violation
	- $\mathcal{L}_{\mathcal{A}}$  , and the set of  $\mathcal{L}_{\mathcal{A}}$ **Need extra silicon space to place the diodes Need extra silicon space to place the diodes**

#### **Solutions for Antenna Effect**

#### **Jumper Insertion Jumper Insertion**

- – **Break the signal wires with antenna violations and Break the signal wires with antenna violations and route them to the highest layer route them to the highest layer**
- **Induce vias**
- **Embedded Protection Diode Embedded Protection Diode**
	- **Add a protection diode on every input port of a cell Add a protection diode on every input port of a cell**
	- $\mathcal{L}_{\mathcal{A}}$  , and the set of  $\mathcal{L}_{\mathcal{A}}$ **May consume unnecessary areas May consume unnecessary areas**
- **Diode Insertion Diode Insertion**
	- **Insert "under -the -wire "** diodes to fix the violation
	- $\mathcal{L}_{\mathcal{A}}$  , and the set of  $\mathcal{L}_{\mathcal{A}}$ **Need extra silicon space to place the diodes Need extra silicon space to place the diodes**

### **Jumper Insertion Jumper Insertion**

 $\blacksquare$  **Jumper insertion reduces the charge amount Jumper insertion reduces the charge amount for violated nets during manufacturing for violated nets during manufacturing Side effects Side effects: Delay and congestion Delay and congestion**

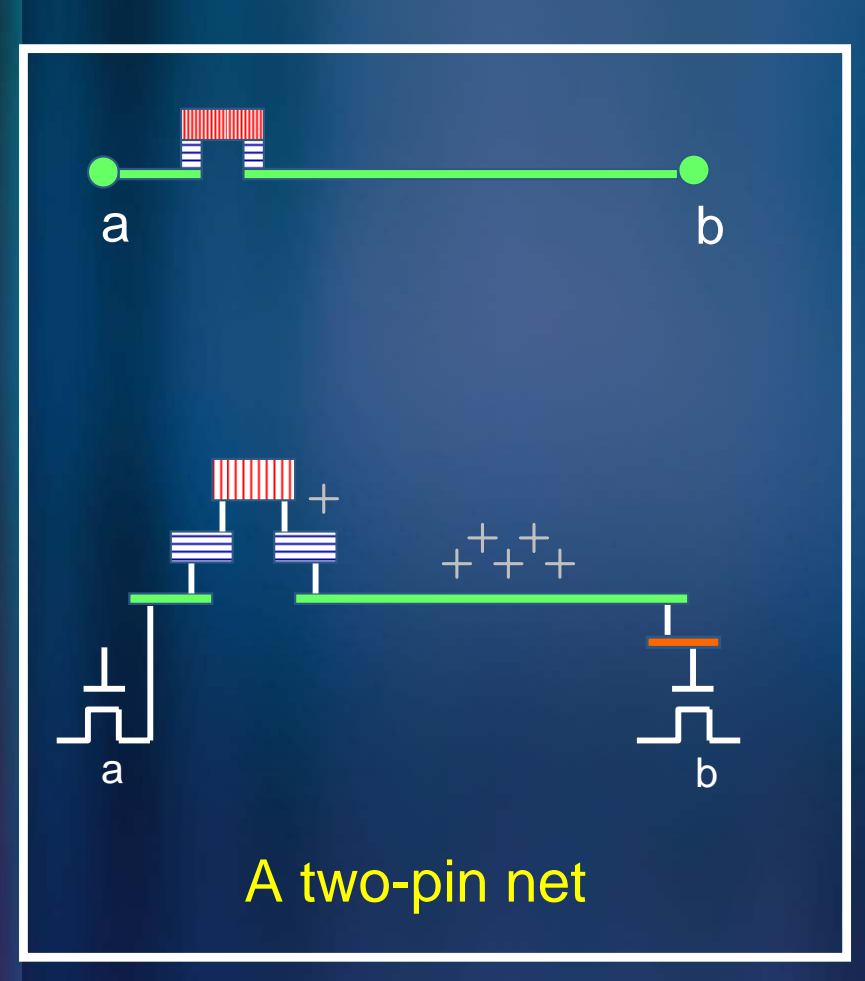

–

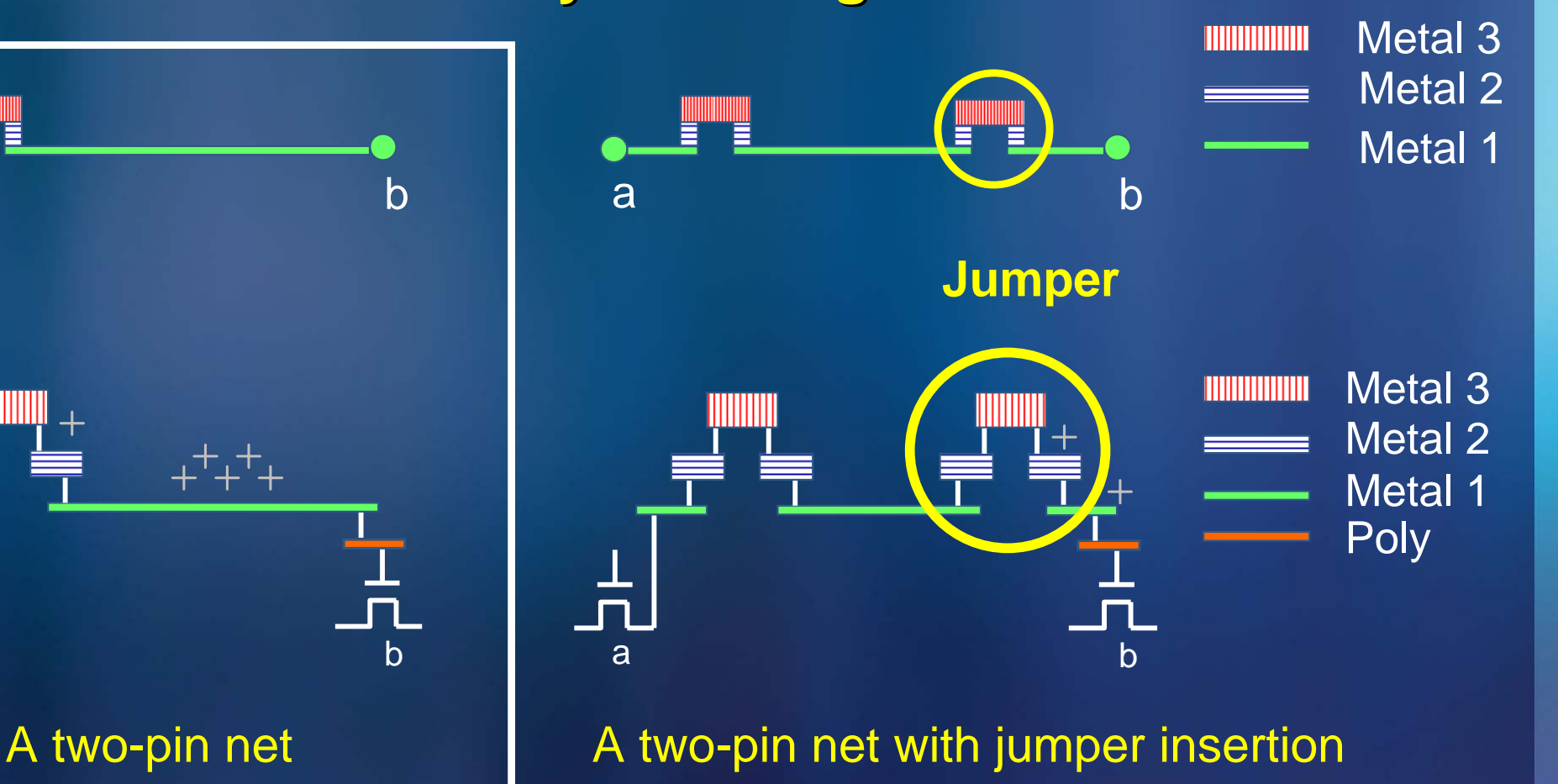

#### **Steiner Tree**

■ Steiner points are just wire junctions. They cannot help discharge the wire.

■ s is a Steiner point. The charges accumulated on edges  $e(u, s)$ ,  $e(s, v_1)$ , and  $e(s, v_2)$  will all **cause antenna effect on the gate terminal** *u***.** 

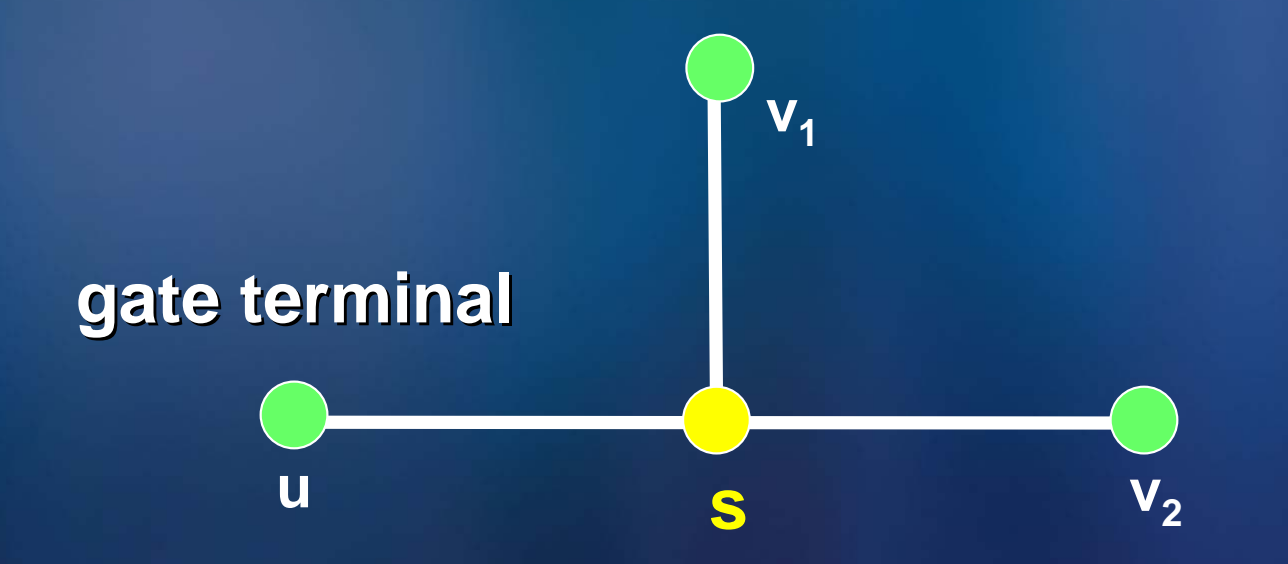

#### **Routing Obstacles Routing Obstacles**

**Since a jumper routes a signal wire to the topmost layer, we must consider the routing topmost layer, we must consider the routing with obstacles obstacles in the active layers active layers, e.g., pre , e.g., pre routed nets, power/ground nets, clock nets. routed nets, power/ground nets, clock nets.**

**Active layers: the layers from the current routing layer up to the topmost layer layer up to the topmost layer**

e<br>S **Need to avoid obstacles when adding jumpers** 

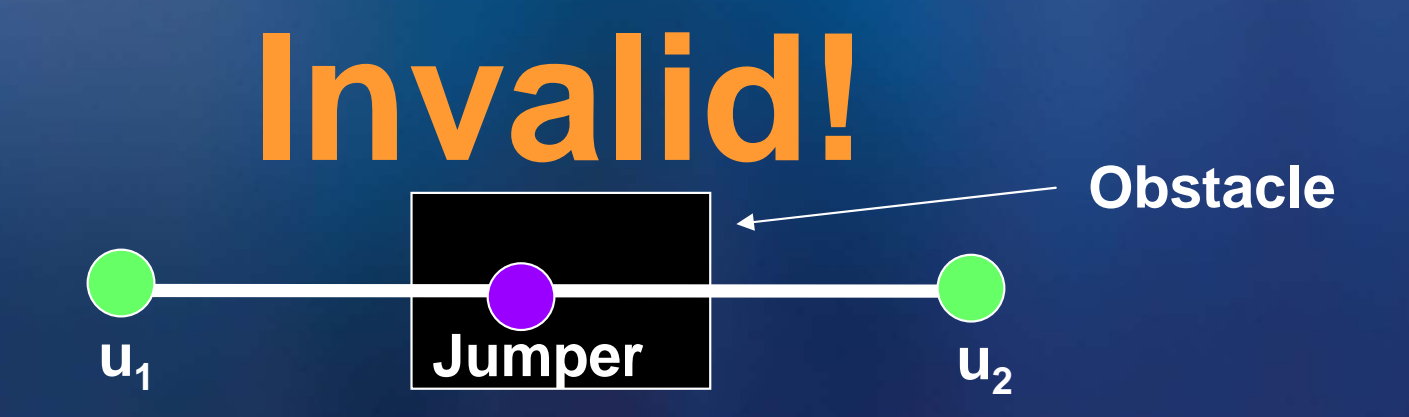

#### **Previous Work Previous Work**

**Ho, Chang & Chen, ISPD Ho, Chang & Chen, ISPD-04**

- $\mathcal{L}_{\mathcal{A}}$  , and the set of  $\mathcal{L}_{\mathcal{A}}$ **Bottom-up dynamic programming in loglinear time**
- $\mathcal{L}_{\mathcal{A}}$  , and the set of  $\mathcal{L}_{\mathcal{A}}$  $-$  lnsert jumpers right beside nodes of a spanning tree
- Wu, Hu & Mahapatra, ISPD-05
	- $\mathcal{L}_{\mathcal{A}}$  , and the set of  $\mathcal{L}_{\mathcal{A}}$ **Insert jumpers at arbitrary positions of edges of a**  $\blacksquare$ **Steiner Steiner tree in linear time tree in linear time**
	- **Optimal Optimal only for some special tree topologies only for some special tree topologies**

**E** Su and Chang, DAC-05

- $\mathcal{L}_{\mathcal{A}}$  , and the set of  $\mathcal{L}_{\mathcal{A}}$ **Insert jumpers at arbitrary positions of edges of a spanning tree in loglinear time**
- $\mathcal{L}_{\mathcal{A}}$  , and the set of  $\mathcal{L}_{\mathcal{A}}$  $-$  Optimal for a spanning tree with arbitrary topologies

#### **Previous Work Previous Work**

#### **Previous works are optimal only for restricted cases & do not consider obstacles!! cases & do not consider obstacles!!**

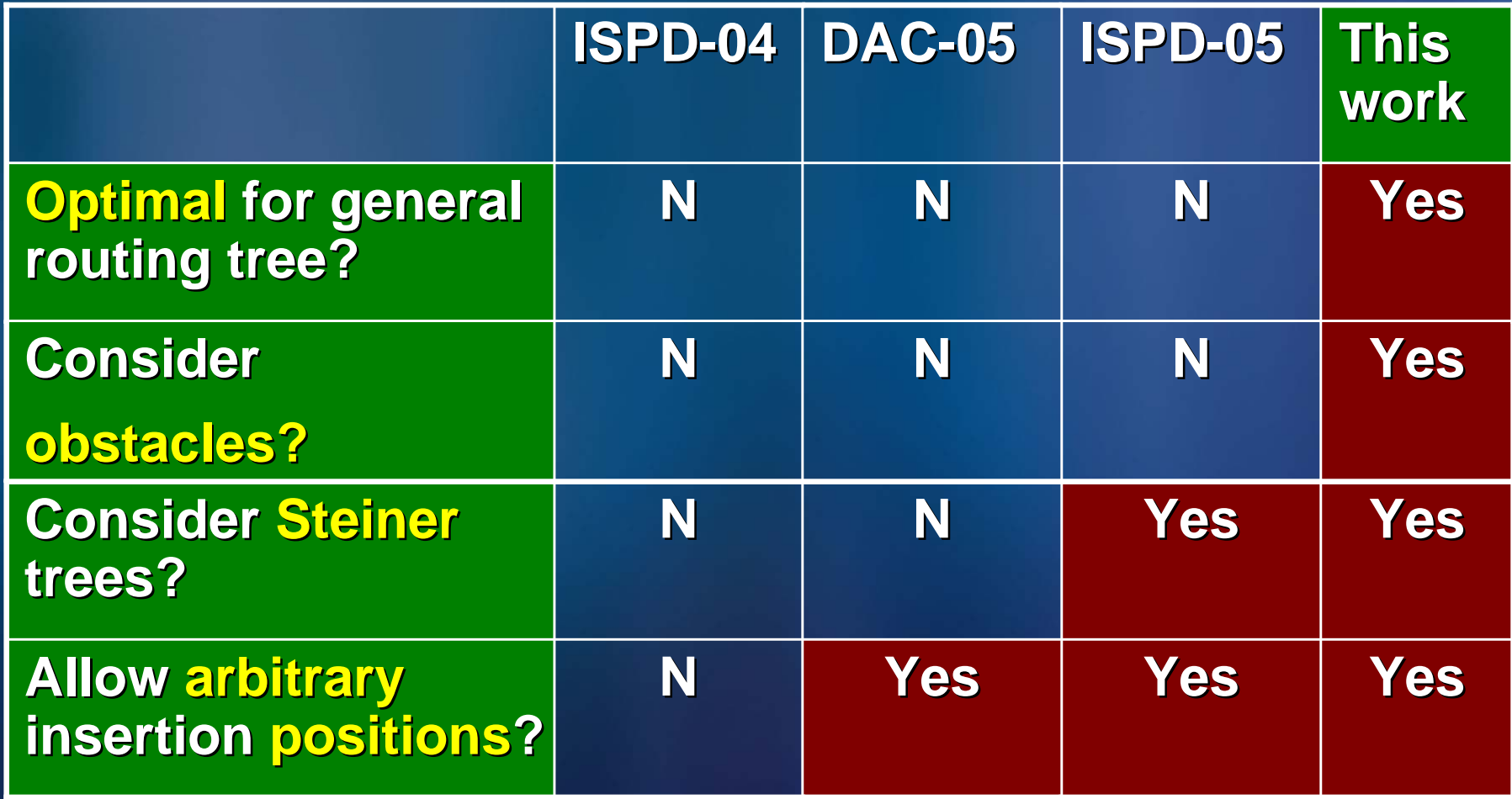

#### **Outline Outline**

**Introduction Introduction to Antenna Effect to Antenna Effect**

- **Problem Definition Problem Definition**
- **An Optimal Algorithm for Jumper Insertion**
- **Complexity Analysis Complexity Analysis**
- **Experimental Results Experimental Results**
- **Conclusions Conclusions**

#### **Problem Definition**

 **Formulate the problem of jumper insertion on a Formulate the problem of jumper insertion on a routing tree for antenna avoidance/fixing as a routing tree for antenna avoidance/fixing as a tree -cutting problem cutting problem**

- *T =*  **(** *VG*∪ *VN , E***): a Steiner tree ): a Steiner tree**
	- $-$  Set  $\boldsymbol{V_G}$  of nodes represents all gate terminals
	- Set  $\textit{V}_{\mathsf{N}}$  of nodes represents other nodes
	- $\mathcal{L}_{\mathcal{A}}$ **Set** *E* **of edges denotes the of edges denotes the wires connecting the connecting the circuit terminals or junctions circuit terminals or junctions**
- *D*: set of obstacles in the active layers
- Projection of the obstacles in *D* defines the *forbidden regions* **for jumper insertion**
- **F**: set of the forbidden regions.
	- –*f(u) = 1* **if node if node** *u* **is in a forbidden region is in a forbidden region** *(u* ∈ *F); F); f(u) = 0,* **otherwise otherwise**

#### **Edge Weight Modeling Edge Weight Modeling**

**E** The edge weight in a Steiner tree models the **strength of antenna effect caused by the corresponding wire. corresponding wire.**

**The edge weight can be The edge weight can be**

- **the length of the wire of the wire**
- **the area of the wire of the wire**
- **the perimeter perimeter of the wire of the wire**
- **the ratio of antenna strength to gate size, or of antenna strength to gate size, or**
- **any other reasonable models. any other reasonable models.**

#### **Problem JIROA Problem JIROA**

**Problem** *JIROA* **(***Jumper Insertion on a Routing tree with tree with Obstacles for bstacles for Antenna avoidance/fixing avoidance/fixing***)**

- Input: A routing tree  $T = (V_G \cup V_N, E)$ , an upper **bound** *Lmax***, and a set , and a set** *D* **of rectangular obstacles of rectangular obstacles**
- Goal: find the minimum set *C* of cutting nodes
- **Constraint Constraint:** *<sup>c</sup>***≠** *<sup>u</sup>***for any for any** *c* <sup>∈</sup> *C* **and** *u* <sup>∈</sup> *V***,** *f(c) = 0,*  $\forall$   $c \in C$ , such that  $L(u) \le L$ max,  $\forall u \in V_G$  .

**Lmax**

**Routing tree T**

- $-$  *L***(***u***): sum of effective edge weights on node u weights on node u**
- *Lmax* **: antenna upper bound antenna upper bound**

**Cutting nodes**

**u**

**L(u)**

#### **Outline Outline**

**Introduction Introduction to Antenna Effect to Antenna Effect**

- **Problem Definition Problem Definition**
- **An Optimal Algorithm for Jumper Insertion An Optimal Algorithm for Jumper Insertion**
- $\blacksquare$ **Complexity Analysis Complexity Analysis**
- **Experimental Results Experimental Results**
- **Conclusion Conclusion**

#### **Definitions Definitions**

■ A subleaf is a node for which all its children are leaf nodes, and all the children have been **processed. processed.**

**Let** *u*, *v* be two adjacent nodes with  $f(v) = 1$ . **Then**  $r(u, v)$  **denotes the cutting node c on edge**  $e = (u, v)$  with  $f(c) = 0$  and  $I(u, c)$  (weight between **nodes u and c) nodes u and c) being the being the maximum maximum among**  every node on edge *e.* 

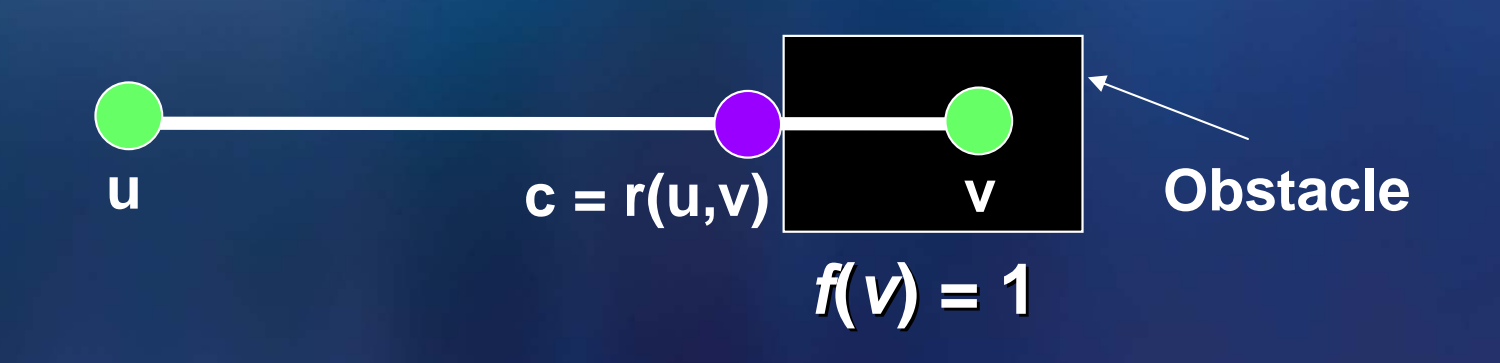

### **Algorithm BUJIO Algorithm BUJIO**

- e<br>S **Algorithm Algorithm BUJIO ( Bottom Up Jumper Insertion nsertion with Obstacles) bstacles) for jumper insertion applies a for jumper insertion applies a bottom -up approach up approach to insert cutting nodes on a to insert cutting nodes on a routing tree. routing tree.**
	- Step 1: Sort the obstacles in *D* by the *x*-axes and **then the then the**  *y***-axes**
	- **Step 2: Compute the initial weight for every node**
	- **\_ Step 3: Makes every <mark>leaf node</mark> satisfy the antenna**  $\blacksquare$ **rule**
	- **Arrore 4: Make every subleaf node satisfy the satisfy the satisfy the satisfy the satisfy the satisfy the satisfy the satisfy the satisfy the**  $\,$ antenna rule, and then cut the corresponding leaf **nodes to turn a subleaf node into a new leaf node**

### **Algorithm BUJIO Algorithm BUJIO**

 **Algorithm BUJIO (Bottom Up Jumper Insertion Algorithm BUJIO (Bottom Up Jumper Insertion**  with Ol**teratively apply Steps 3 & 4 until** a bottpmakp approach to insart cutting nodes on a **routing tree. routing tree. all gate terminals satisfy the antenna rule all gate terminals satisfy the antenna rule**

- **Step 1: Sort the obstacles in** *D* **by the** *x***-axes and then the then the**  *y***-axes**
- **Step 2: Compute the weight of every node**
- **Let every leaf node satisfy the antenna rule satisfy** the antenna rule
- **Letter 4: Make every subleaf node satisfy the satisfy the antenna rule, and then cut the corresponding leaf nodes to turn a subleaf node into a new leaf node**

#### **Steps 1 and 2: Initialization Steps 1 and 2: Initialization**

■ Step 1: Sort the obstacles in *D* by the *x*-axes and **then the then the** *y***-axes**

- **Determine Determine** *f(u)* **for some node u in for some node u in** *O(***lg** *D)* **time**
- **E** Step 2: Compute the initial weight of every node

 $-$  *w(u)*: accumulated edge weights on node *u* 

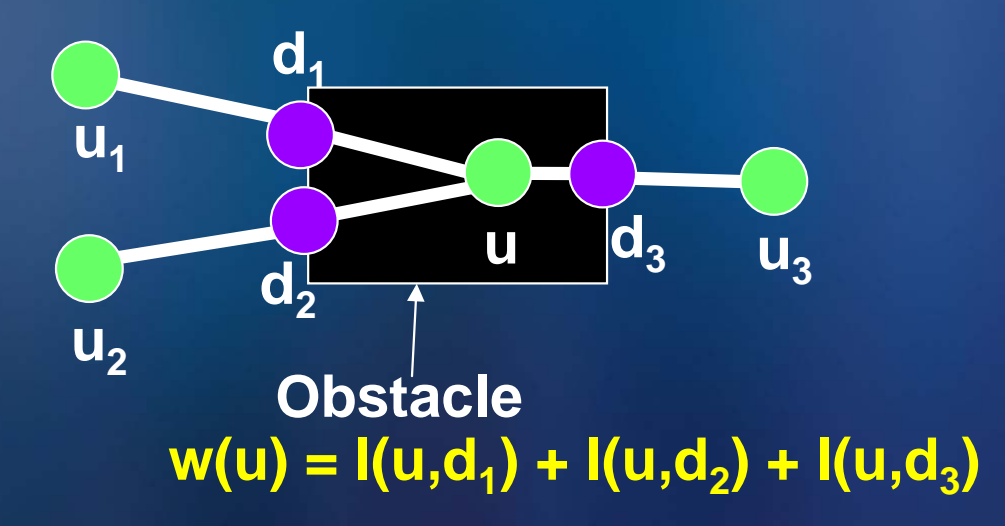

#### **Step 3: Leaf Node Processing Step 3: Leaf Node Processing**

**E** Step 3: Make every leaf node which is a gate **terminal satisfy the antenna rule terminal satisfy the antenna rule**

**Tree node Cutting node Lmax - w(u) u p(u) Cut c** *l*  **(***u, p***(** *u***)) + w(u)** *> Lmaxf(c) =*  **0 L<sub>max</sub>: upper bound on antenna C : cutting set** *p(u)* **: parent of u** *l(e), l(u,v)* **: weight of the edge e = (u,v)** *l*  **(***u, p***(** *u***)) + w(u)** *> Lmaxf(c) =*  **1 u Cut c p(u)**  $Cut c_1 = r(u,c)$ 

### **Step 4: Subleaf Node Processing Step 4: Subleaf Node Processing**

- an<br>Ma **Step 4: Make every subleaf node satisfy antenna rule** О *totallen(u<sub>p</sub>): total weights of the edges* **between the node**  $u_p$  **and its children** *totallen(u<sub>p</sub>) = ∑<sub><i>i=1</sub> l(u<sub>i</sub> , u<sub>p</sub>) + w(u<sub>i</sub>)*</sub> **up**
	- *up* **: a subleaf node**  *ui* **: subleaf's children,** ∀**1** *<sup>≤</sup> <sup>i</sup><sup>≤</sup> <sup>k</sup>*

a<br>Ma **Classify the Classify the subleaf subleaf nodes according to nodes according to** *totallen totallen*

– **Case 1: u Case 1: up and all its children are not gate terminals and all its children are not gate terminals**

 $u<sub>1</sub>$ 

**u**<sub>2</sub>

- **Case 2: Case 2:** *totallen(u totallen( <sup>p</sup>*) **+ w(up) <sup>≤</sup> Lmax**
- **Case 3: Case 3:** *totallen(u totallen( <sup>p</sup>*) **+ w(up) > Lmax**

#### **Case 1: u<sub>p</sub> and All Its Children Are in V<sub>N</sub>**

**up and all its children are and all its children are not gate terminals not gate terminals, so no antenna violation occurs. no antenna violation occurs.**

- $\mathcal{L}_{\mathcal{A}}$  , and the set of  $\mathcal{L}_{\mathcal{A}}$ *⊢ w(u<sub>p</sub>) ← w(u<sub>p</sub>) + totallen(u<sub>p</sub>)*
- **Cut off Cut off** *up***'s children to turn s children to turn** *up* **into a leaf node leaf node**

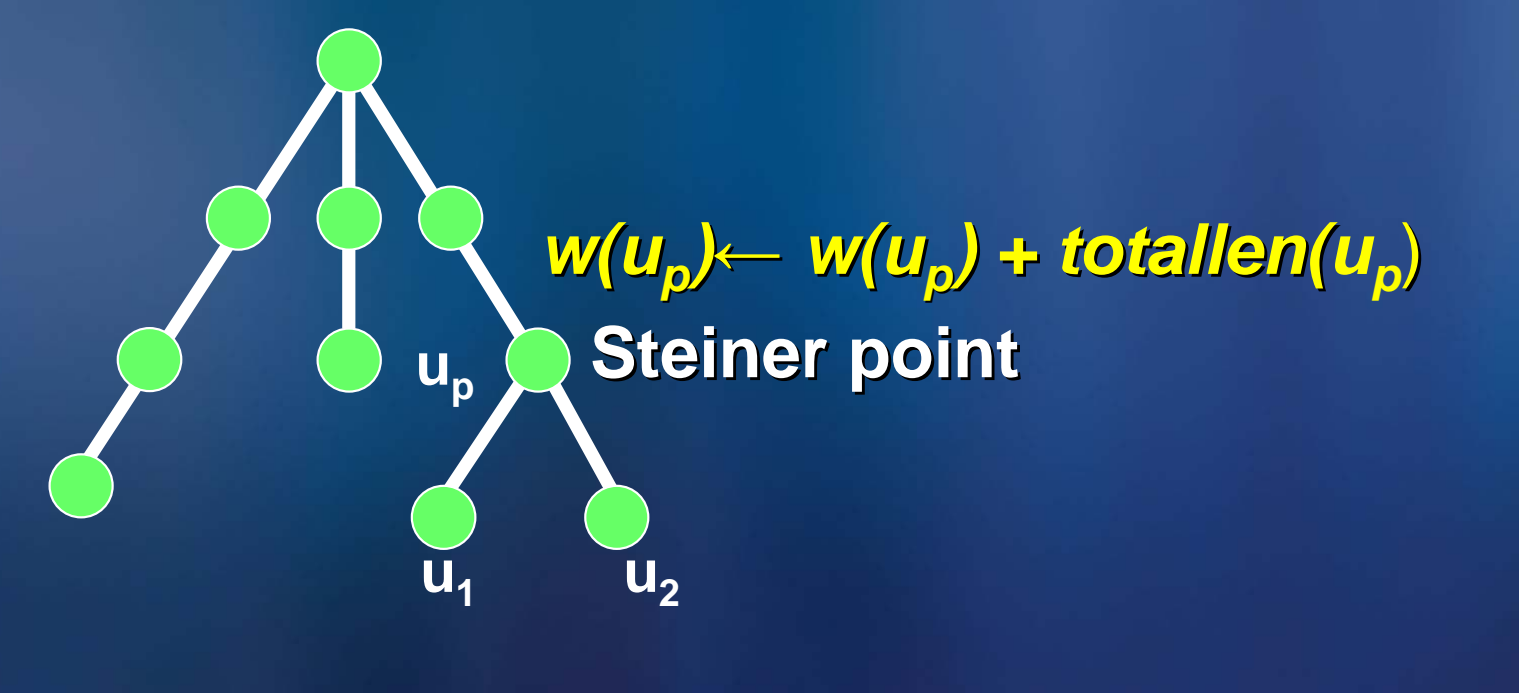

### **Case 2: totallen(up) + w(up Case 2: totallen(up ) <sup>≤</sup> Lmax ) + w(up) <sup>≤</sup> Lmax**

#### ■ If u<sub>p</sub> has a parent

**u1**

– **If** *totallen(u totallen( <sup>p</sup>*) *+ w(up) + l(up, p(up))* **<sup>≤</sup>** *Lmax* **If up**<sup>∈</sup> **VN, assign** *w(up) <sup>←</sup> w(up) + totallen(u totallen( <sup>p</sup>*) ■ Cut u<sub>p</sub>'s children from the tree, make u<sub>p</sub> a leaf node **Else insert the cutting node to make Else insert the cutting node to make**  $totallen(u_p) + w(u_p) + l(u_p, c) = L_{max}$  $\blacksquare$  If  $f(c) = 1$ , use  $c_{\gamma}$  *r(u<sub>p</sub>,c)* to replace  $c$ **■ Reduce the tree to make** *c* **or** *c<sub>1</sub>* **a leaf node** 

**u**<sub>1</sub>

**u** $_{2}$  $w(u_p) \leftarrow w(u_p) + totallen(u_p)$   $\;$   $\;$   $totallen(u_p) + w(u_p) + l(u_p, \; c) = L_{max}$ **u** $_{2}$ **c** ${\bf c}_{\rm 1} = {\bf r}({\bf \mathsf{\mathfrak{e}}}_{\rm p},{\bf \mathsf{\dot{c}}})$ 

 $\overline{u}_p$  **p** $\overline{(u}_p)$ 

**Tree node Cutting node** 

**up**

**obstacle**

**p(up)**

## **Case 3: totallen(u <sup>p</sup>) + w(u <sup>p</sup> Case 3: totallen(u <sup>p</sup> ) > Lmax ) + w(u <sup>p</sup>) > Lmax**

**Case 3: Case 3:** *totallen(u totallen( p* ) **+ w(u p) > Lmax**

- **Step 1: Step 1: S =** <sup>∪</sup>**i=1{l(e(ui,u <sup>p</sup>)) + w(ui)}** k
- **Step 2: Find Step 2: Find S = Sl**∪ **S h, Sl∩ S h= φ, such that , such that** ■ For any  $a \in S_1$  and  $b \in S_n$ ,  $a \leq b$ 
	- **∑ <sup>s</sup> ≤ Lmax w(u p )** s∈Sl
	- **For any For any b**  ∈ **S h, ∑ s + b > s + b > Lmax** any  $\mathbf{b\in}\mathbf{S_{h}}, \sum_{s\in \mathsf{S}}\mathbf{s}+\mathbf{b}$  >  $\mathsf{L_{max}}$ - w(u<sub>p</sub>) s∈S
- $-$  Step 3: Add cutting nodes  $\mathbf{c}_1, ..., \mathbf{c_{sh}}$  on every  $\mathbf{s} ∈ \mathbf{S_h}$

**up**

 ${\bf C}_{\mathbf{1}},\,{\bf C}_{\mathbf{2}},\,...\, {\bf C}_{\mathbf{Sh}}$ 

**u 1, <sup>u</sup> 2, .., u k**

 $-$  Step 4: Use Case 2 to cut u<sub>p</sub> into a leaf node

Tree node for S<sub>I</sub> **Tree node for S hCutting node**

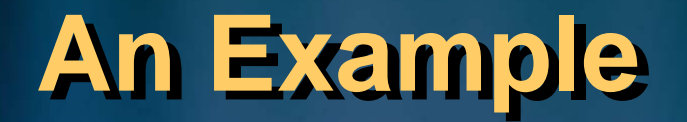

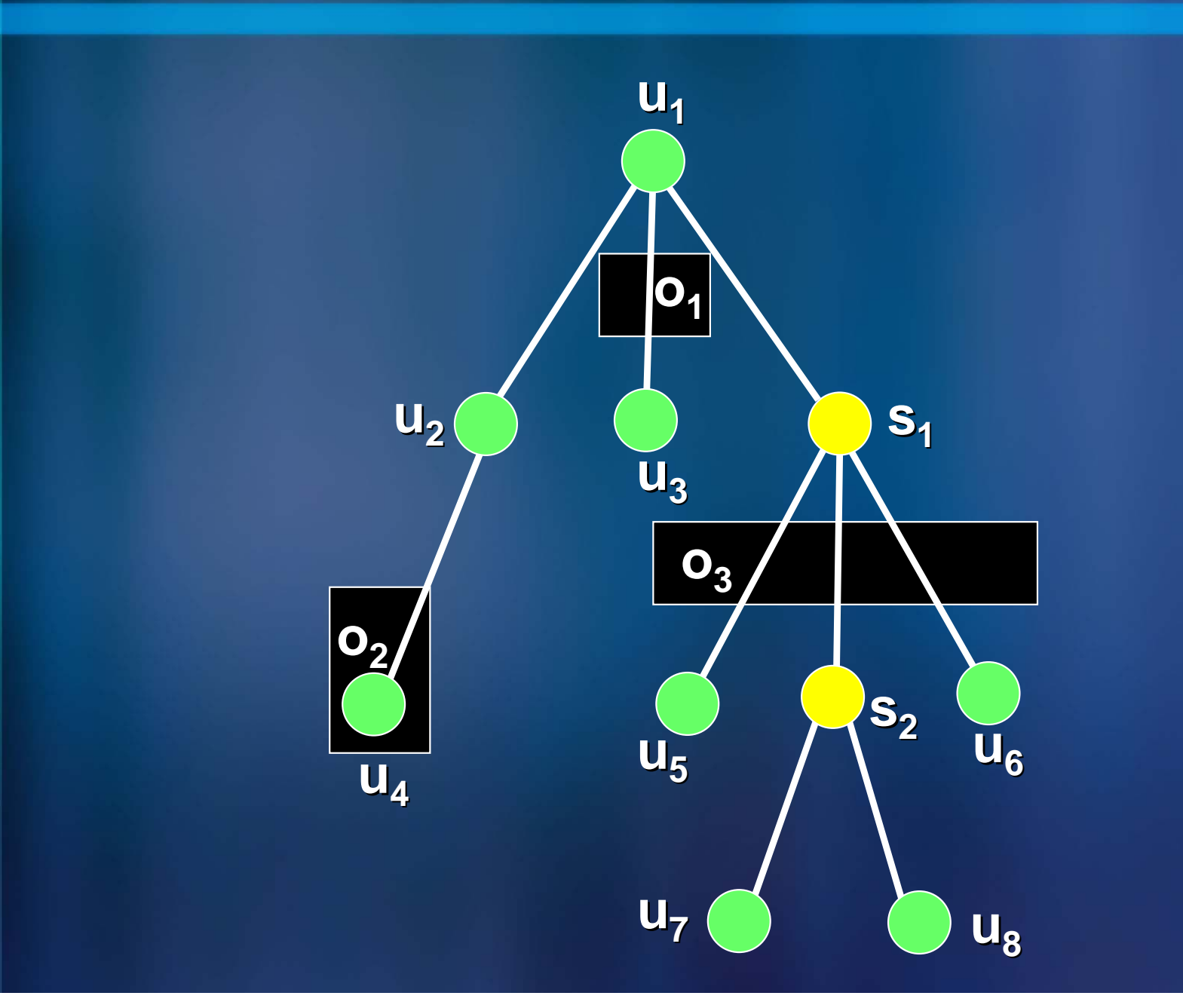

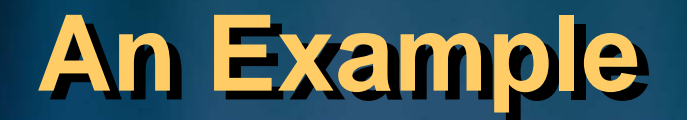

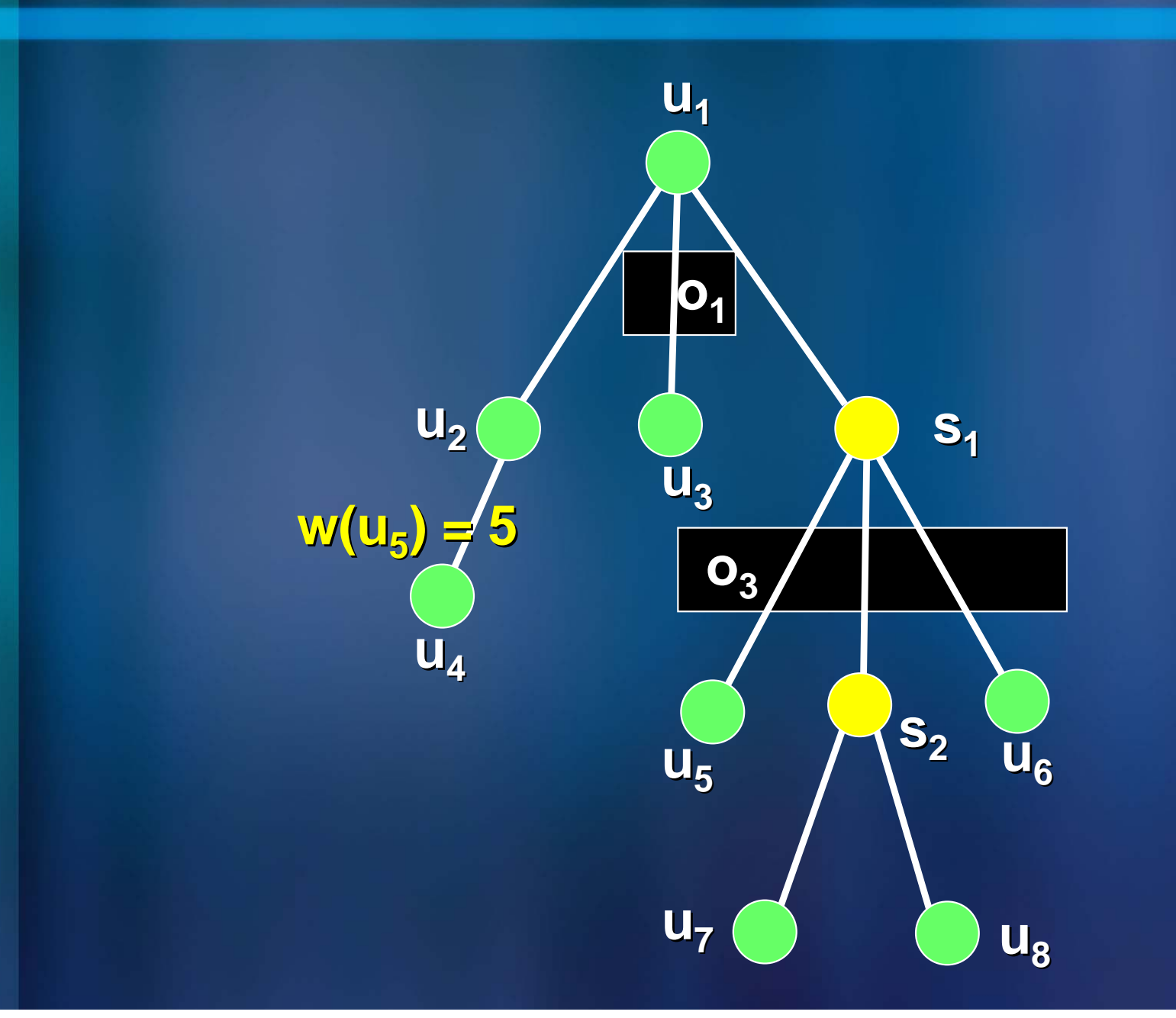

### **An Example An Example**

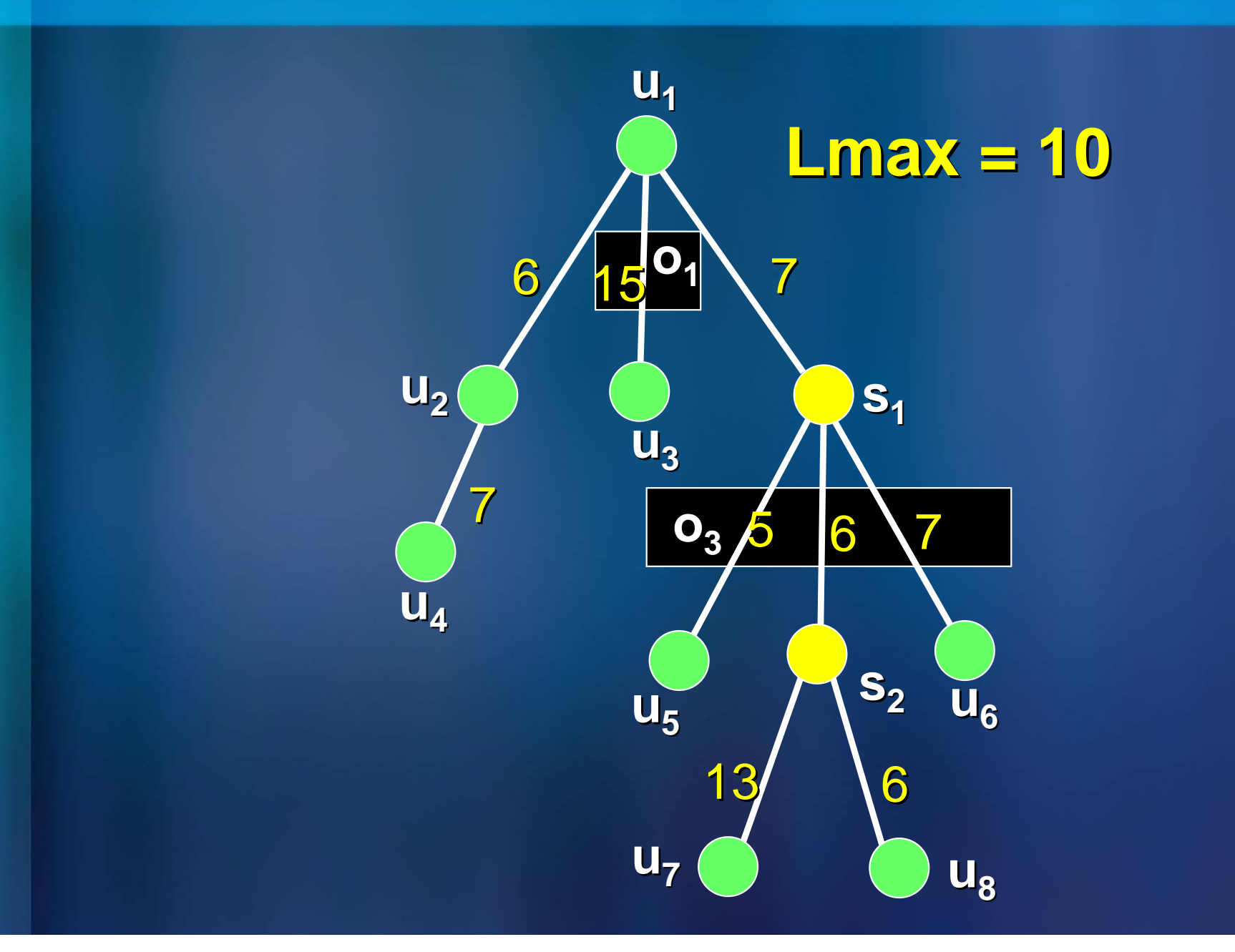

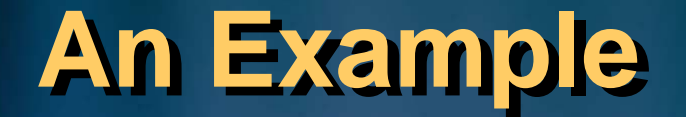

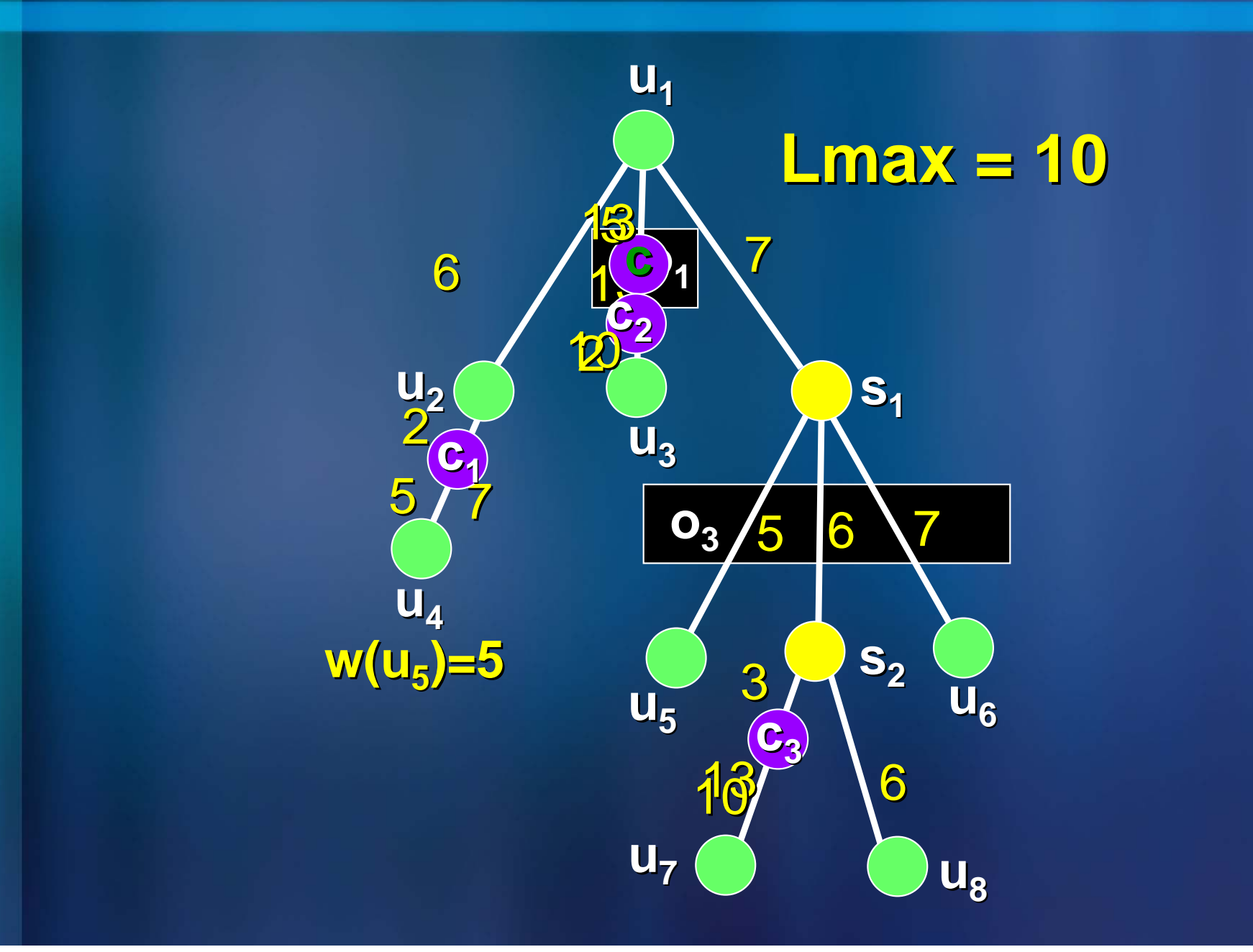

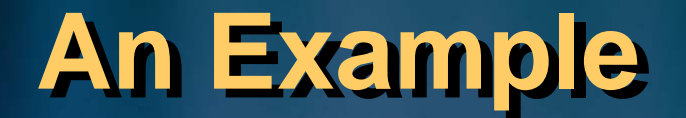

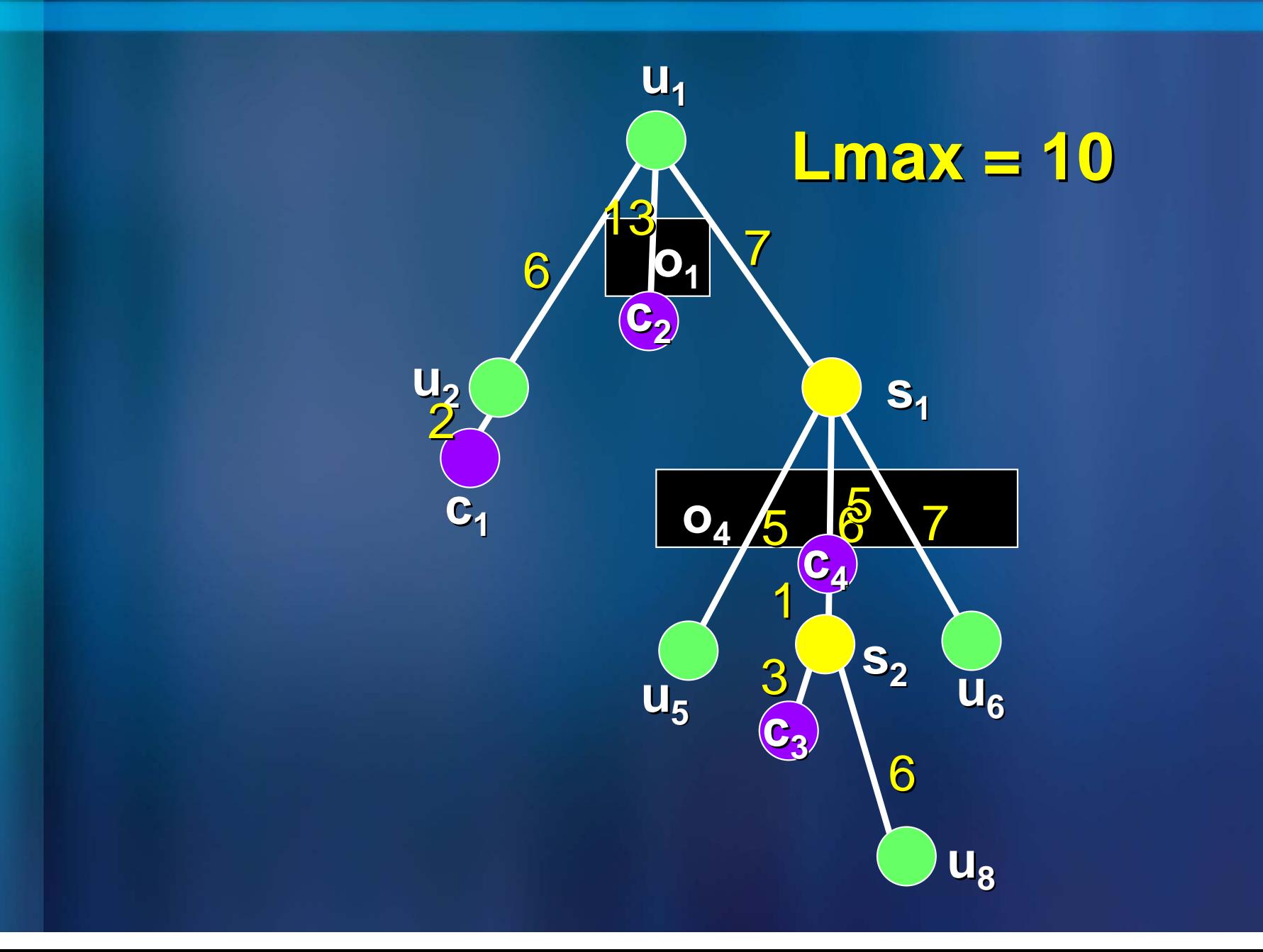

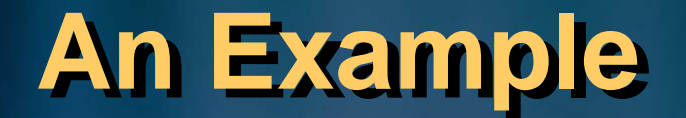

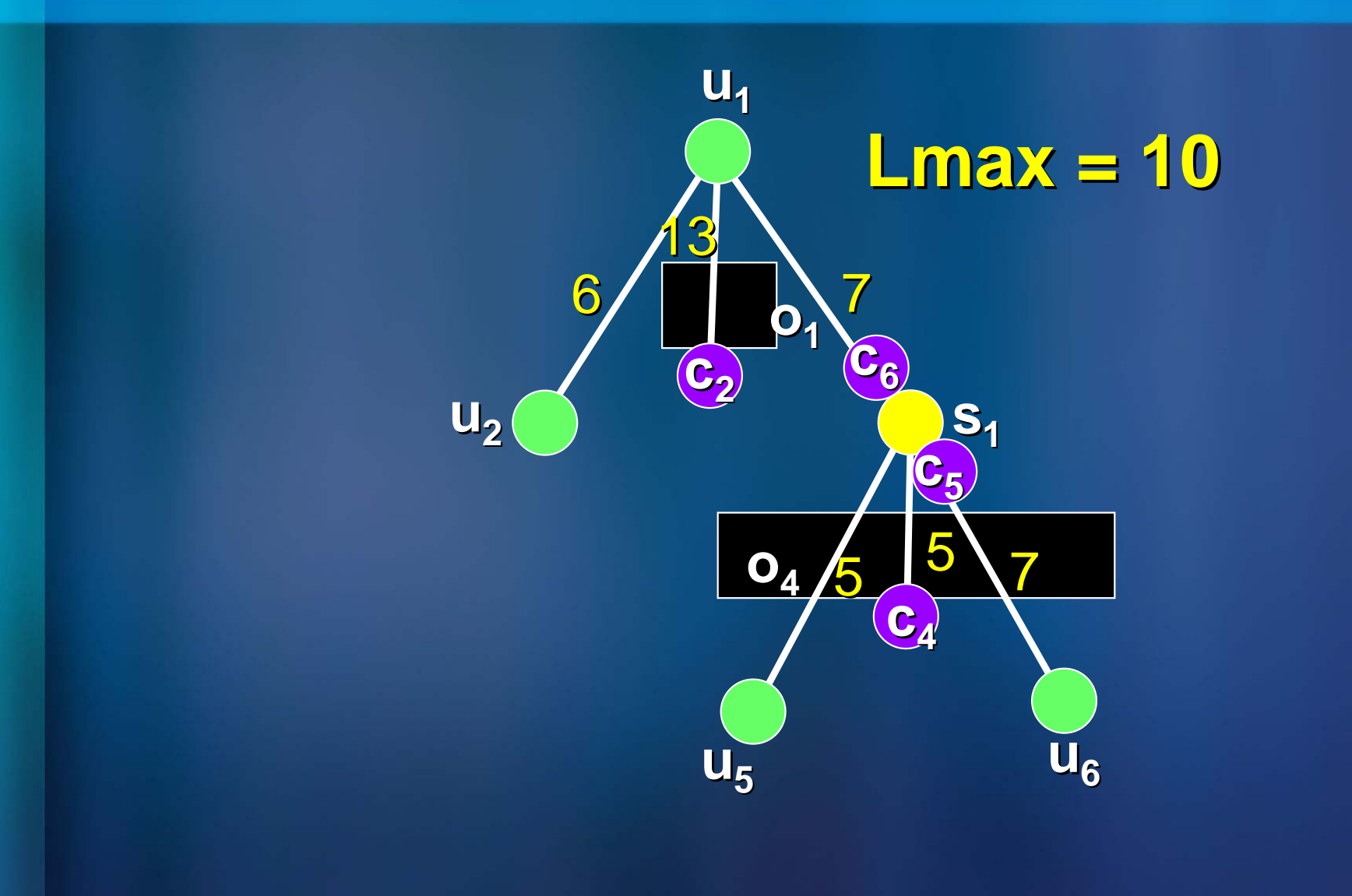

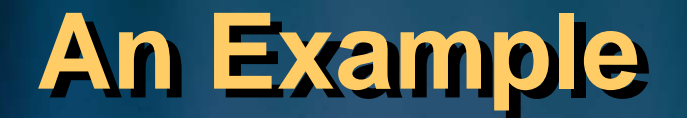

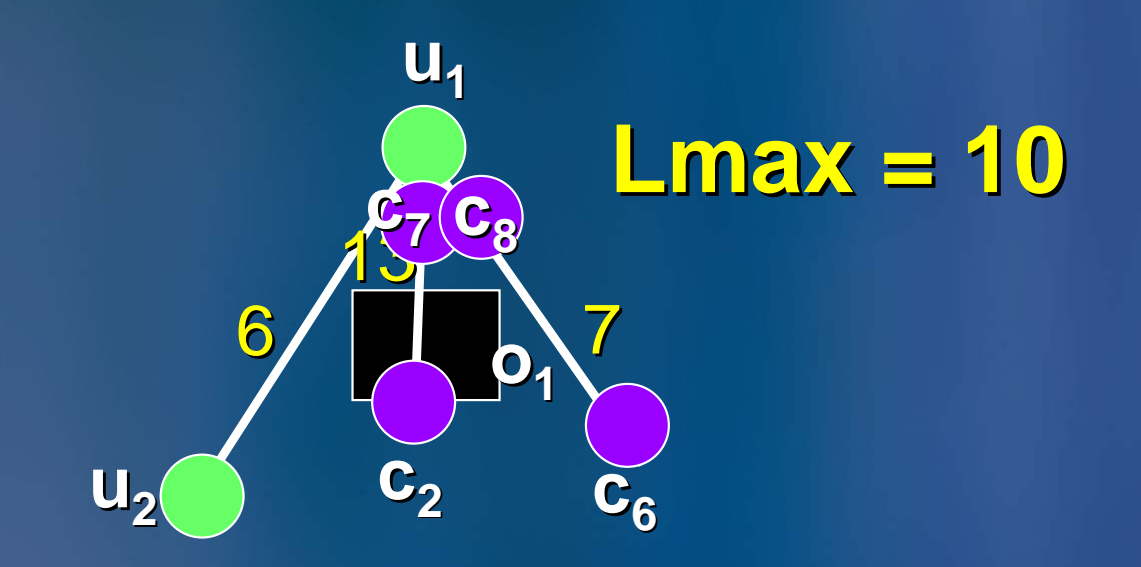

### **An Example An Example**

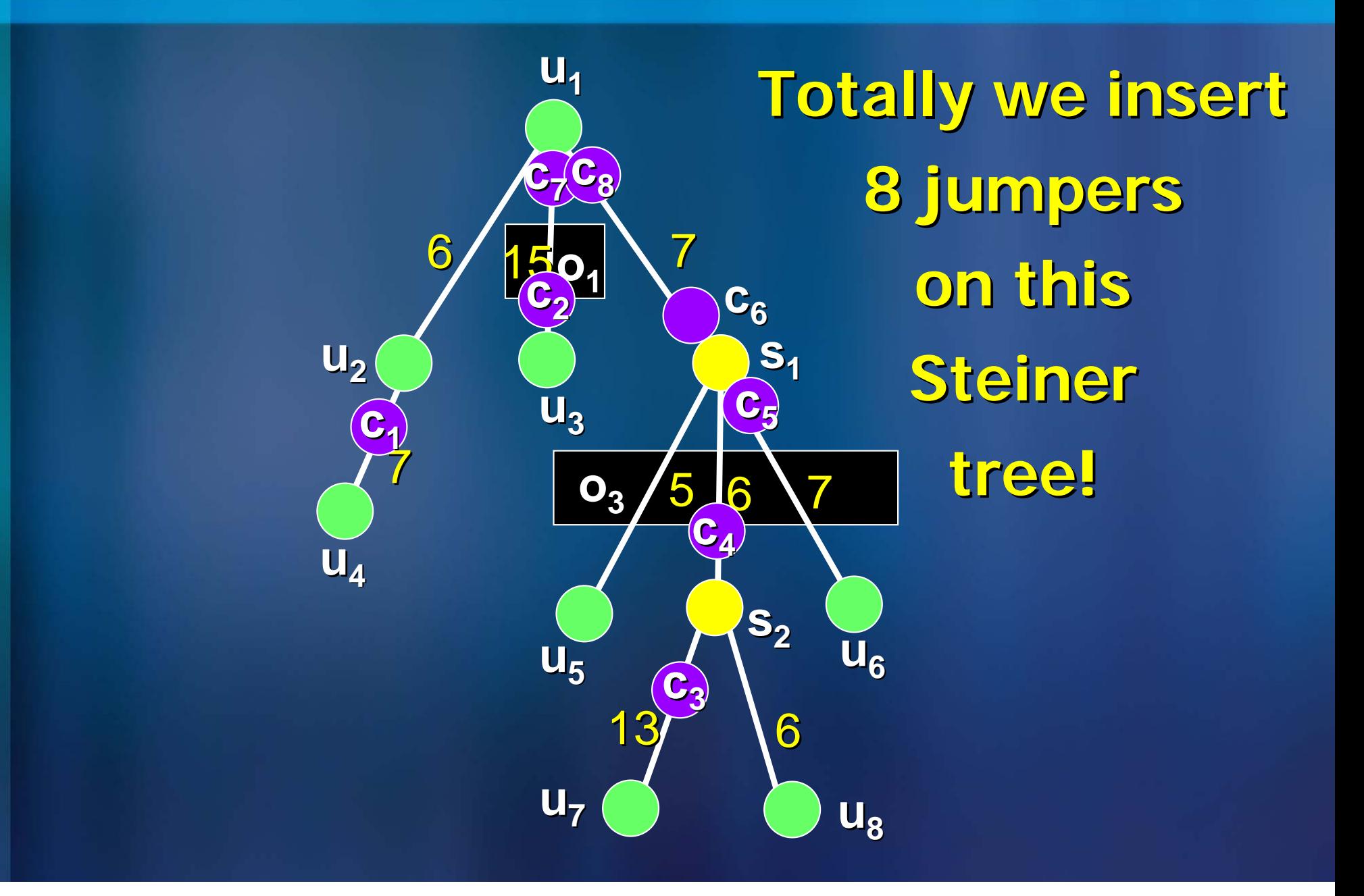

#### **Outline Outline**

**Introduction Introduction to Antenna Effect to Antenna Effect**

- **Problem Definition Problem Definition**
- **An Optimal Algorithm for Jumper Insertion**
- **E** Complexity Analysis
- **Experimental Results Experimental Results**
- **Conclusions Conclusions**

#### **Time & Space Complexity Time & Space Complexity**

- The tree-cutting problem JIROA exhibits the **properties of optimal substructures and properties of optimal substructures and greedy choices. greedy choices.**
- **Algorithm BUJIO optimally solves the JIROA** problem in  $O((V + D)$  lg D) time using  $O(V)$ **space**
	- **V: # of tree nodes V: # of tree nodes**
	- **D: # of obstacles D: # of obstacles**

#### **Outline Outline**

- **Introduction Introduction to Antenna Effect to Antenna Effect**
- **Problem Definition Problem Definition**
- **Reducer Andral Algorithm for Jumper Insertion**
- **Complexity Analysis Complexity Analysis**
- **Experimental Results Experimental Results**
- **Conclusions Conclusions**

#### **Experimental Settings Experimental Settings**

- Implemented BUJIO in C++ on a 2.4 GHz Intel **Pentium PC with 256 MB memory in Windows XP**
- Generated gate terminals on 1 cm x 1 cm planes **with a number of nodes and obstacles**
- Compared with ISPD-04, ISPD-05, DAC-05 works, **extending their works to handle obstacles using the same obstacle processing in this paper**
- Our BUJIO and the ISPD-05 algorithms work on **Steiner trees while the ISPD-04 and DAC-05 ones on spanning trees.**

#### **Experiment #1: #Jumpers for Random Cases Experiment #1: #Jumpers for Random Cases**

- П **Random cases (10,000 nodes, 500 obstacles)**
- $\blacksquare$ **Quality rating: BUJIO > ISPD-05 > DAC-05 > ISPD-04**
- П **Runtimes are about the same for all methods (0.15 sec)**

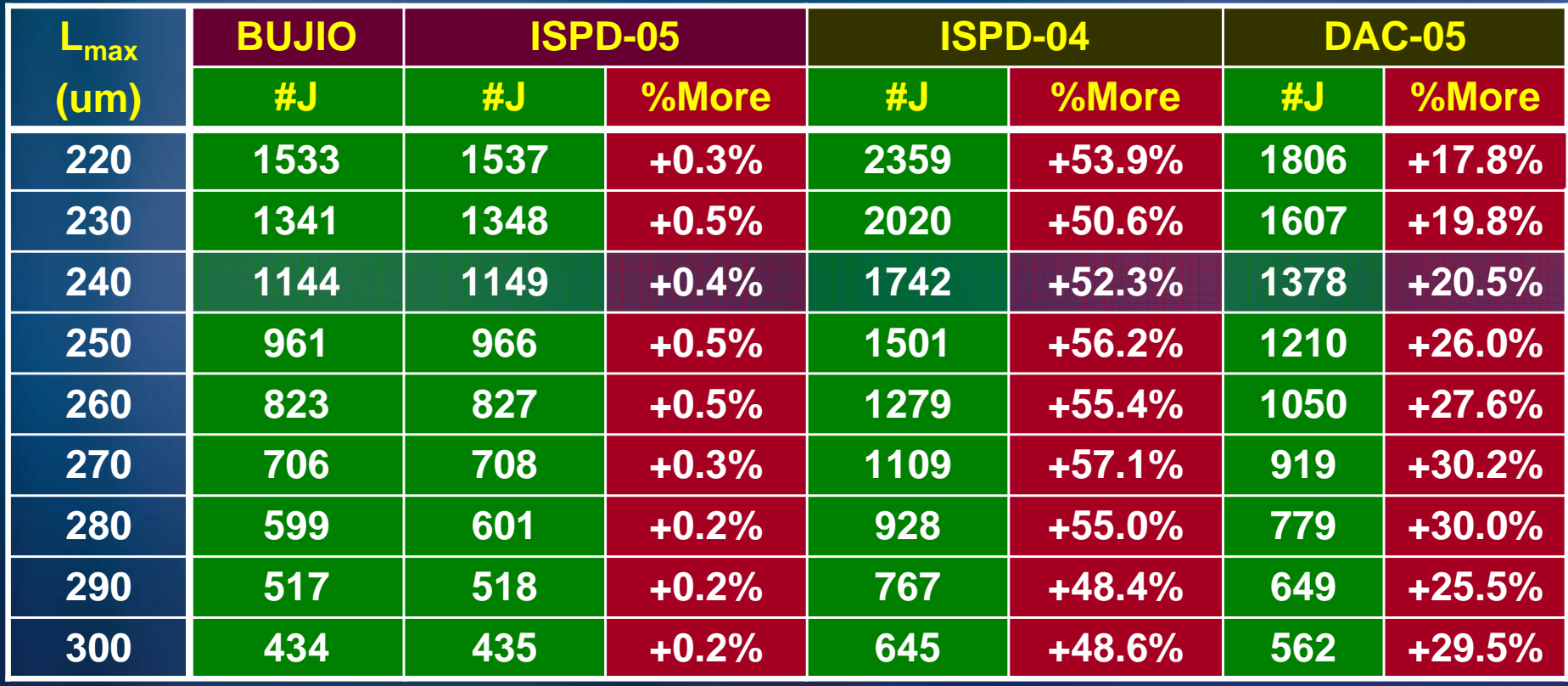

**+0.3%**

**+52% +25%**

#### **Experiment #2: #Jumpers for Synthetic Cases Experiment #2: #Jumpers for Synthetic Cases**

 $\mathbb{R}^2$  **Synthetic cases: make gate terminals adjacent to each other Quality rating: BUJIO > DAC-05 > ISPD-05 > ISPD-04**

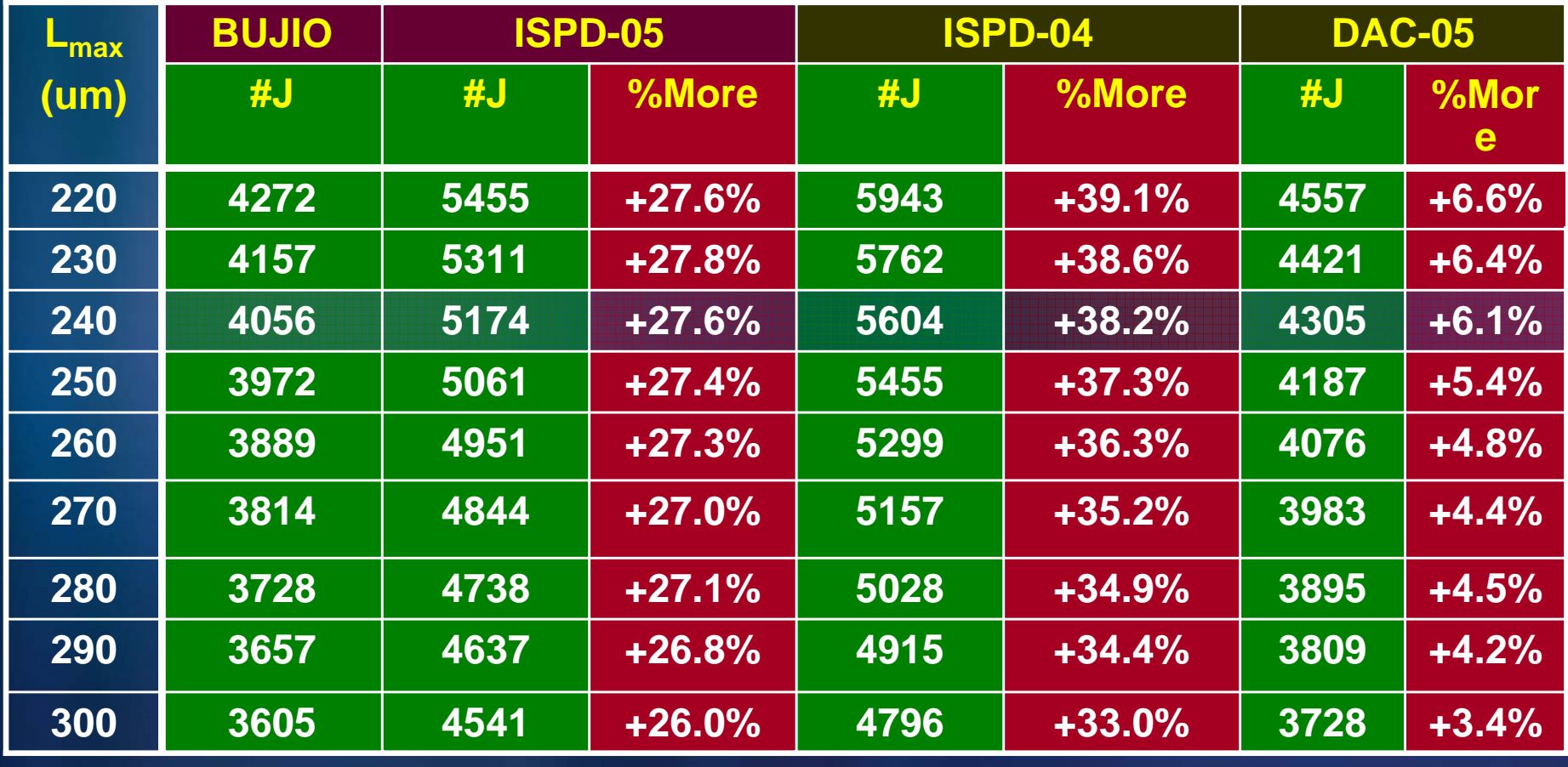

**+27%**

**+36% +5%**

#### **Resulting Layout**

#### ■ 1000 nodes, 500 obstacles, 426 jumpers, L<sub>max</sub> = 500 um

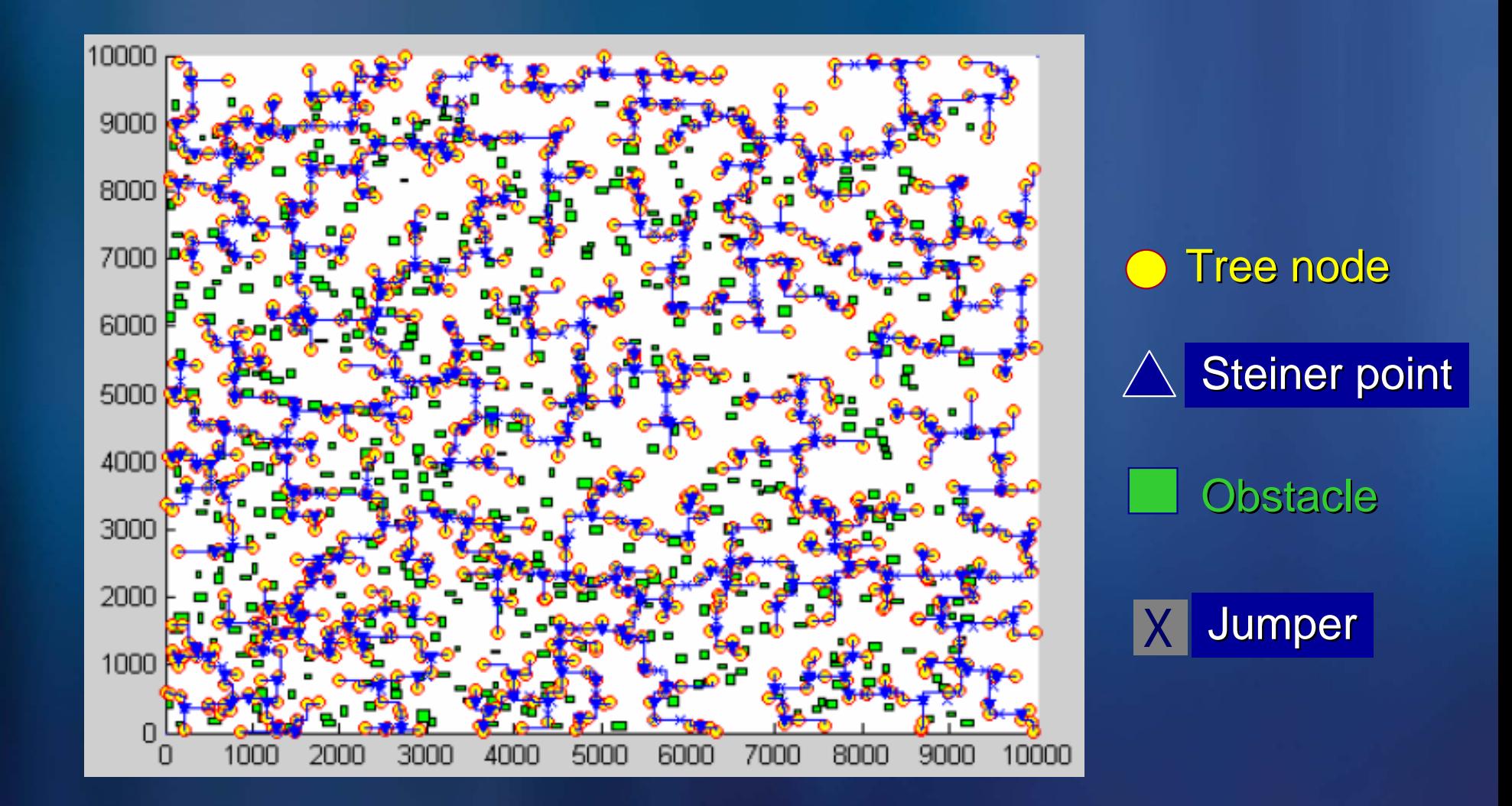

#### **Outline Outline**

- **Introduction Introduction to Antenna Effect to Antenna Effect**
- **Problem Definition Problem Definition**
- $\blacksquare$  **An Optimal Algorithm for Jumper Insertion**
- **Complexity Analysis Complexity Analysis**
- **Experimental Results Experimental Results**
- **Conclusions Conclusions**

#### **Conclusions Conclusions**

- We have presented the first optimal algorithm to solve the JIROA problem in  $O((V+D)$  lg D) time and O(V) space, where V is the number of **vertices and D is the number of obstacles. vertices and D is the number of obstacles.**
- Experimental results have shown that our **algorithm leads to more robust and much better algorithm leads to more robust and much better solutions than the previous works. solutions than the previous works.**
- Our work can be applied to any routing trees, and thus readily be incorporated into a router for antenna avoidance or a post-layout optimizer **for antenna fixing. for antenna fixing.**

# *Thank You!!*

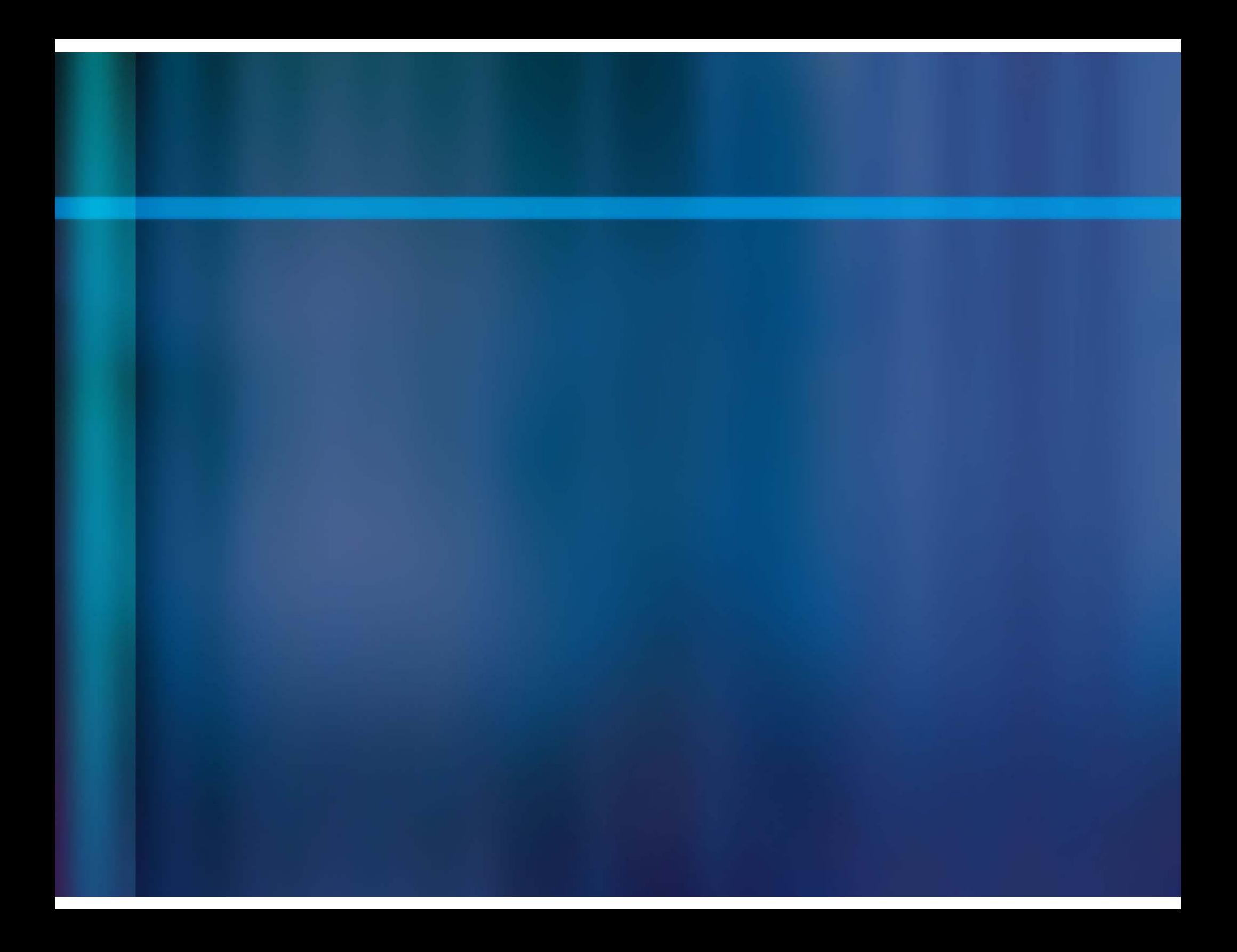

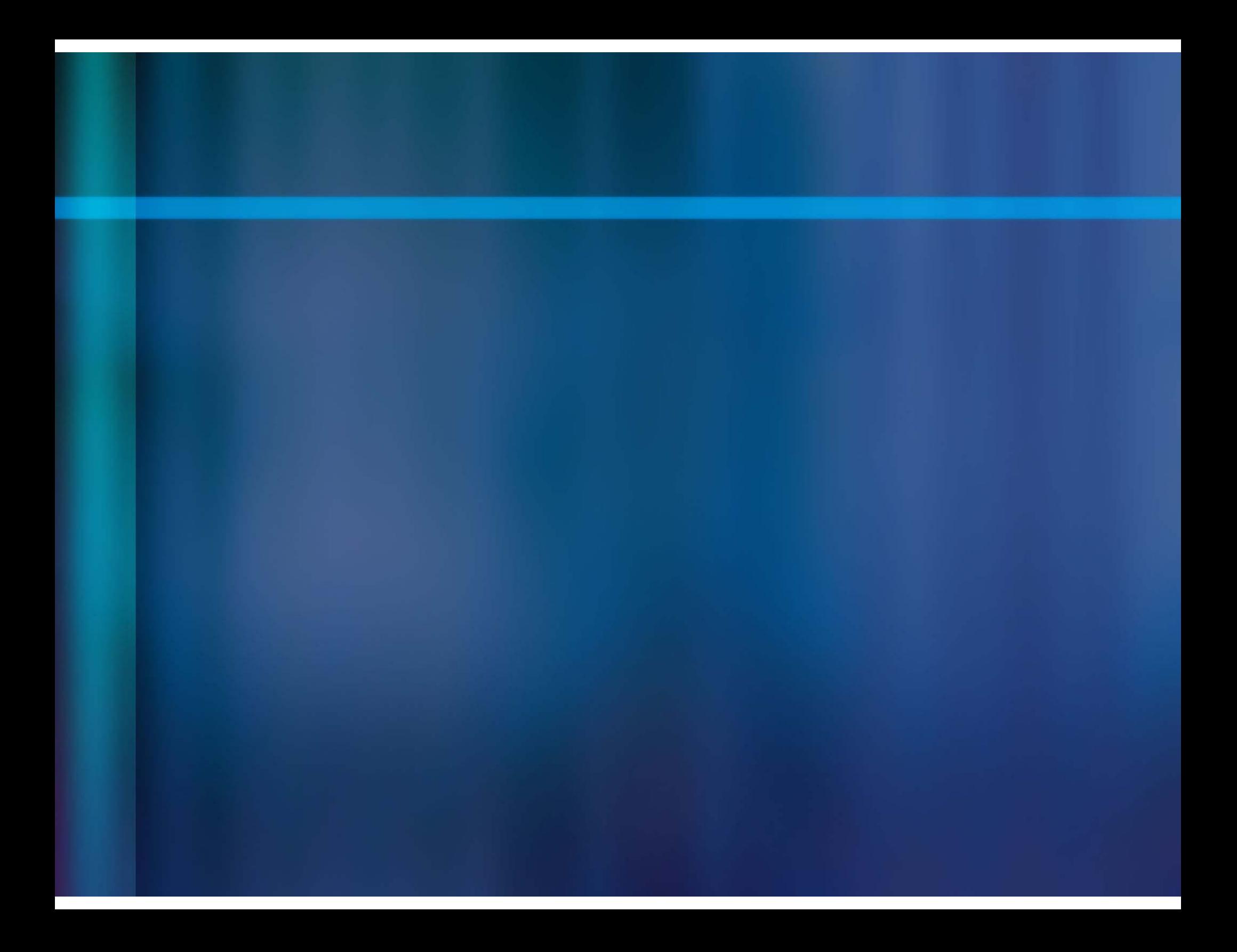

#### **Obstacle Example Obstacle Example**

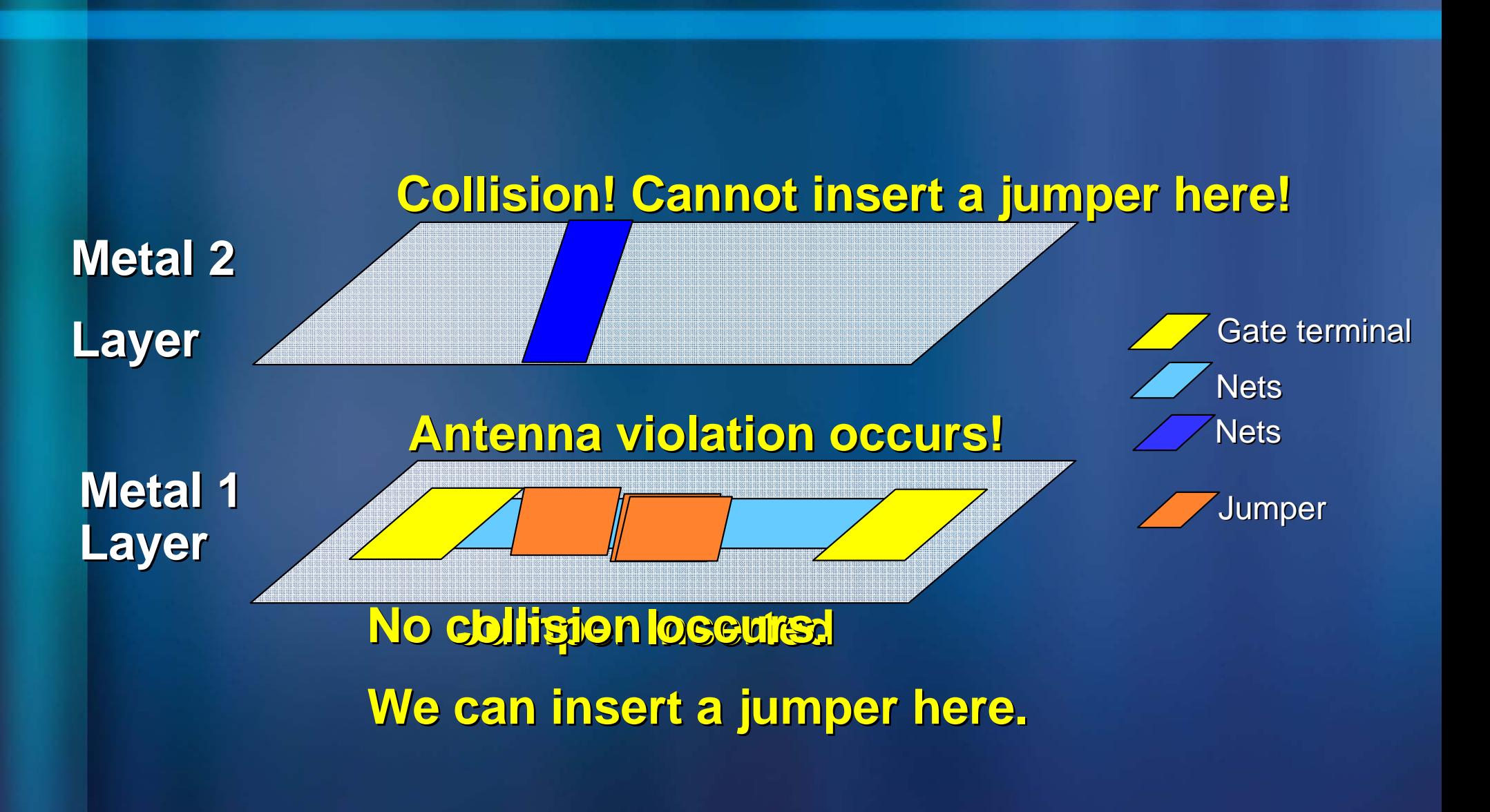